## **LU02 - BYOD: Software und Dienste**

- [LU02a Bring your own device](https://wiki.bzz.ch/modul/m431/learningunits/lu02/byod)
- [LU02b Software installieren](https://wiki.bzz.ch/modul/m431/learningunits/lu02/software)
- [LU02c Microsoft Update](https://wiki.bzz.ch/modul/m431/learningunits/lu02/updates)

## **Aufgaben**

- [LU02.A01 Pycharm installieren](https://wiki.bzz.ch/modul/m431/learningunits/lu02/aufgaben/pycharm)
- [LU02.A02 Drucker einrichten](https://wiki.bzz.ch/modul/m431/learningunits/lu02/aufgaben/drucker)

## **Lösungen**

Dieser Namensraum existiert nicht: modul:m431:learningunits:lu02:loesungen

[m321-AnG](https://wiki.bzz.ch/tag/m321-ang?do=showtag&tag=m321-AnG)

**@** 0®

**MarcelSuter** 

From: <https://wiki.bzz.ch/> - **BZZ - Modulwiki**

Permanent link: **<https://wiki.bzz.ch/modul/m431/learningunits/lu02/start>**

Last update: **2024/03/28 14:07**

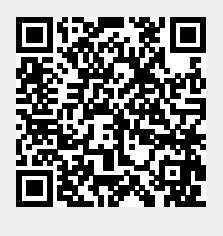